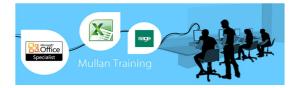

# Microsoft Word 2010 VBA

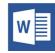

# Foundation

| Benefit:        | This course takes the user beyond recording a basic macro and introduces the power of VBA, the programming language behind Word. You will be learning basic programming fundamentals, but this is a non-technical course, suitable for Word users at any level.                                                                                                    |
|-----------------|----------------------------------------------------------------------------------------------------|
| Objectives:     | On completion of this course attendees will be able to:  Insert and manage a variety of Word fields, including form fields;  Record and play back macros;  Add macros to command buttons and shortcuts;  Understand VBA syntax fundamentals;  Use Objects, Properties, Methods and Decision Structures;  Interface with the user via input and message boxes;  Declare Variables;  Perform programme looping and debugging. |
| Pre-requisites: | Attendees should have working knowledge of Word and have a requirement to automate this work.                                                                                                    |
| Duration:       | 2 Days                                                                                                    |

# **COURSE OUTLINE**

### **GETTING STARTED**

- Introducing Visual Basic for Applications
- Recording a macro
- Running a macro
- Editing a macro in the Visual Basic editor
- Understanding the development environment
- Using Visual Basic help
- Closing the Visual Basic editor

## **WORKING WITH BOOKMARKS AND FIELDS**

- Defining and using bookmarks
- Predefined bookmarks
- Selecting a bookmark in a macro
- Inserting fields
- Viewing field results or codes
- Field keys: useful fields
- Field switches

### **WORKING WITH PROCEDURES AND FUNCTIONS**

- Understanding modules
- Creating a standard module
- Understanding procedures
- Creating a sub procedure
- Calling procedures
- Naming procedures
- Working with the code editor

# USING EXPRESSIONS, VARIABLES AND INTRINSIC FUNCTIONS

- Understanding expressions and statements
- Declaring variables
- Understanding data types
- Working with variable scope
- Understanding constants
- Using intrinsic constants
- Using message boxes
- Using input boxes

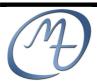

1<sup>st</sup> Floor, Blackstaff Studios, 8–10 Amelia Street Blackstaff Square, Belfast BT2 7GS Tel: 028 9032 2228 Fax: 028 9032 2229 info@mullantraining.com www.mullantraining.com

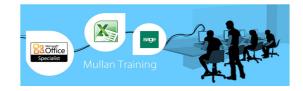

# **UNDERSTANDING OBJECTS**

- Understanding objects
- Navigating the Word object hierarchy
- Understanding collections
- Using the object browser
- Working with properties
- Using the with statement
- Working with methods
- Declaring and using object variables

### **CONTROLLING PROGRAM EXECUTION**

- Understanding control-of-flow structures
- Using the if...end if decision structures
- Using the select case...end select structure
- Using the Do…Loop structure
- Using the For...Next structure
- Using the For Each...Next structure

# IN-LINE FORMS

- Creating an on-line form
- Creating a form: form field options
- Protecting forms: save forms data only
- Printing a form
- Macros and form fields

### **USER FORMS AND CONTROLS**

- Creating User Forms
- Using the toolbox
- Working with User Form properties, events and methods
- Understanding controls
- Setting control properties in the properties window

#### **DEBUGGING CODE**

- Understanding errors
- Using debugging tools
- Setting breakpoints
- Stepping through code
- Using break mode during run mode
- Determining the value of expressions

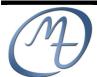